# **Using the FADC250 Module (V1C - 5/5/14)**

# **1.1 Controlling the Module**

Communication with the module is by standard VME bus protocols. All registers and memory locations are defined to be 4-byte entities. The VME slave module has three distinct address ranges.

A24 – The base address of this range is set by a 12-element DIP switch on the board. It occupies 4 Kbytes of VME address space, organized in 1 K 32-bit words. Relative to the base address, this space is divided as follows:

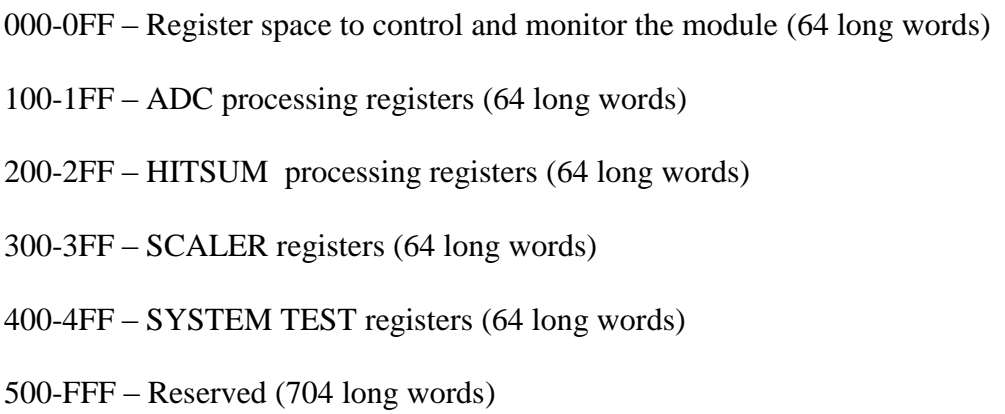

In addition to registers that are directly mapped to a VME address (Primary Address), the module supports Secondary Addressing in the A24 address space. These registers are accessed through an address mapping register (Secondary Address Register). Each secondary address is associated with a primary address. A Primary Address may have up to 64 K secondary addresses associated with it. A VME cycle loads the mapping register with data which is the internal (secondary) address of the target register. A VME cycle with the associated primary address accesses (read/write) the chosen internal register. Important registers are assigned primary addresses, allowing them to be directly accessible in a single VME cycle. Setup tables are assigned secondary addresses. This allows for a large internal address space, while maintaining a small VME footprint.

A32 - The base address of this range is programmed into register ADR32. It occupies 8 Mbytes of VME address space, organized in 2 M 32-bit words. A read of any address in this range will yield the next FADC data word from the module. Even though the module is logically a FIFO, the expanded address range allows the VME master to increment the address during block transfers. This address range can participate in single cycle, 32-bit block, and 64-bit block reads. The only valid write to this address range is the data value 0x80000000 which re-enables the module to generate interrupts (after one has occurred). The address range must be enabled by setting  $ADR32[0] = 1$ .

A32 - The lower and upper limits of this address range are programmed into register ADR MB. This common address range for a set of FADC modules in the crate is used to implement the Multiblock protocol. By means of token passing FADC data may be read out from multiple FADC modules using a single logical block read. The board possessing the token will respond to a read cycle in this address range with the next FADC data word from that module. The token is passed along a private daisy chain line to the next module when it has transferred all data from a programmed number of events (register BLOCK SIZE). The address range must be enabled: set ADR\_MB $[0] = 1$ .

# **1.3 Module Registers**

VERSION – board/firmware revision (0x0)

 $[7\ldots 0] - (R)$  – firmware revision

 $[15...8] - (R)$  – board revision

 $[31...16] - (R) - board$  type ("FADC")

# CSR – Control/Status (0x4)

 $0 - (R)$  – Event Accepted

 $1 - (R)$  – Block of Events Accepted

 $2 - (R)$  – Block of Events ready for readout

 $3 - (R)$  – BERR Status (1 = BERR asserted)

 $4 - (R)$  – Token Status (1 = module has token)

 $[5...10] - (reserved)$ 

11 – (R) – Data FIFO Empty Flag Asserted

12 – (R) – Data FIFO Almost Empty Flag Asserted

13 – (R) – Data FIFO Half Full Flag Asserted

14 – (R) – Data FIFO Almost Full Flag Asserted

15 – (R) – Data FIFO Full Flag Asserted

- $[16...19] (reserved)$
- $20 (W)$  Pulse Soft **Trigger 2** (if CTRL[7] = 1 and CTRL[6..4] = 5) (delayed **Trigger 1** follows; delay in TRIG21\_DELAY register)  $(R)$  – Trigger 2 -> Trigger 1 sequence active
- $21 (W)$  Pulse Clear Module soft reset + clear data pipelines (R) – Clear Module process active
- 22 (W) ENABLE SCALERS INTO DATA STREAM with FORCED BLOCK TRAILER INSERTION (write '1' to bits 22, 23)
- 23 (W) FORCE BLOCK TRAILER INSERTION will be successful only if there are NO triggers waiting to be processed
- 24 (R) Last FORCE BLOCK TRAILER INSERTION Successful
- 25 (R) Last FORCE BLOCK TRAILER INSERTION Failed
- $26 (R)$  Local Bus Time Out target AK or DK timed out (5 us);
- $27 (R/W) Local Bus Error target protocol violation;$ (write '1' clears latched bits 26, 27)
- 28 (W) Pulse Soft **Sync Reset** (if CTRL[11] = 1 and CTRL[10..8] = 6)
- 29 (W) Pulse Soft **Trigger 1** (if CTRL[7] = 1 and CTRL[6..4] = 6)
- $30 (W)$  Pulse Soft Reset initialize counters, state machines, memory
- $31 (W)$  Pulse Hard Reset initialize module to power-up state

#### $CTRL1 - Control 1 (0x8)$

- $[1...0] (R/W) -$  Sampling Clock Source Select  $0 =$ Internal Clock  $1 =$  Front Panel connector  $2 = P0$  connector (VXS)  $3 = P0$  connector (VXS)
- $2 (not used)$
- 3 (R/W) Enable Internal Clock
- $[6...4] (R/W) Trigger Source Select$ 
	- 0 = Front Panel Connector (**Trigger 1**)
	- 1 = Front Panel Connector (**Trigger 1**; synchronized)
	- 2 = P0 Connector (VXS) (**Trigger1**, **Trigger 2**)
	- 3 = P0 Connector (VXS) (**Trigger1**, **Trigger 2**; synchronized)
	- $4 (not used)$
	- 5 Software Generated (**Trigger 2** + delayed **Trigger 1**)
	- 6 = Software Generated (**Trigger 1**)
	- $7 =$ Module Internal Logic
- 7 (R/W) Enable Soft Trigger
- [10…8] (R/W) Sync Reset Source Select
	- $0 =$  Front Panel Connector
	- 1 = Front Panel Connector (synchronized)
	- $2 = P0$  Connector (VXS)
	- 3 = P0 Connector (VXS) (synchronized)
	- $4 (not used)$
	- $5 (not used)$
	- 6 = Software Generated
	- $7 = no$  source
- 11 (R/W) Enable Soft Sync Reset
- $12 (R/W)$  Select Live Internal Trigger to Output
- 13 (R/W) Enable Front Panel Trigger Output
- 14 (R/W) Enable P0 (VXS) Trigger Output
- $[15...17] (reserved)$
- 18 (R/W) Enable Event Level Interrupt
- $19 -$  (reserved)
- 20 (R/W) Enable BERR response
- 21 (R/W) Enable Multiblock protocol
- $22 (R/W)$  FIRST board in Multiblock system
- $23 (R/W) -$  LAST board in Multiblock system
- $24 -$ (reserved)

25 – (R/W) – Enable Debug Mode

 $[26...27] - (reserved)$ 

 $28 - (R/W)$  – Multiblock Token passed on P0

 $29 - (R/W)$  – Multiblock Token passed on P2

 $30 -$  (reserved)

 $31 - (R/W) - System Test Mode (0 = normal, 1 = test mode enabled)$ 

#### $CTRL2 - Control2 (0xC)$

 $0 - (R/W) - GO$  (allow data transfer from external FIFOs to input FIFOs)

 $1 - (R/W)$  – Enable **Trigger** (1 & 2) to Module (source = CTRL1[6...4])

2 – (R/W) – Enable **Sync Reset** to Module (source = CTRL1[10…8])

3 – (R/W) – Enable Internal Trigger Logic

4 – (R/W) – Enable Streaming mode (NO event build)

- $[5...7]$  (reserved)
- 8 (R/W) Enable Test Event Generation (for debug)
- $[9...15] (reserved)$

<u>Bits  $16 - 31$ </u> are functional only in Debug Mode (CTRL1[25] = 1)

- $16 -$  (reserved)
- $17 (R/W)$  Transfer data: build FIFO  $\rightarrow$  output FIFO

 $[18...31] - (reserved)$ 

BLOCK SIZE (0x10)

 $[15...0] - (R/W)$  – number of events in a BLOCK. Stored Event Count  $\geq$  BLOCK SIZE  $\rightarrow$  CSR[3] = 1.

 $[31...16] - (reserved)$ 

## INTERRUPT (0x14)

 $[7...0] - (R/W) -$  Interrupt ID (vector)

 $[10...8] - (R/W) -$  Interrupt Level  $[2..0]$ . Valid values = 1,..,7.

11 - 15 – (reserved)

 $[20...16] - (R) - Geographic Address$  (slot number) in VME64x chassis.

 $21 - 22$  – (reserved)

 $23 - (R)$  – Parity Error in Geographic Address.

 $24 - 31$  – (reserved)

#### ADR32 – Address for data access (0x18)

 $0 - (R/W)$  – Enable 32-bit address decoding

 $1 - 6 -$  (reserved – read as 0)

 $[15...7] - (R/W) - Base Address for 32-bit addressing mode (8 Mbyte total)$ 

#### $ADR_MB - Multiblock Address for data access (0x1C)$

 $0 - (R/W)$  – Enable Multiblock address decoding

 $1 - 6 -$  (reserved – read as 0)

[15…7] – (R/W) – Lower Limit address (ADR\_MIN) for Multiblock access

 $16 - 22 -$  (reserved – read as 0)

 $[31...23] - (R/W) -$  Upper Limit address (ADR\_MAX) for Multiblock access

The board that has the TOKEN will respond with data when the VME address satisfies the following condition:

ADR  $MIN \leq$  Address < ADR MAX.

#### SEC\_ADR – Secondary Address (0x20)

 $[15...0] - (R/W) -$  Secondary Address for 24-bit addressing mode

 $16 - (R/W)$  – Enable auto-increment mode (secondary address increments by 1) after each access of the associated primary address)

#### DELAY – Trigger/Sync\_Reset Delay (0x24)

 $[21...16] - (R/W) -$  Sync reset delay

 $[5...0]$  –  $(R/W)$  – Trigger delay

#### INTERNAL TRIGGER CONTROL (0x28)

 $[23...16] - (R/W) - \text{trigger width}$  (4 ns per count)

 $[7...0] - (R/W)$  – trigger hold off delay (4 ns per count)

#### RESET CONTROL (0x2C)

- $0 (W)$  Hard reset Control FPGA
- $1 (W)$  Hard reset ADC processing FPGA
- $[2...3]$  (reserved)
- $4 (W)$  Soft reset Control FPGA
- 5 (W) Soft reset ADC processing FPGA
- $[6 \dots 7]$  (reserved)
- 8 (W) Reset ADC data FIFO
- $[9...10] -$  (reserved)
- $10 (W)$  Reset HITSUM FIFO

 $11 - (W)$  – Reset – DAC (all channels)

12 – (W) – Reset – EXTERNAL RAM Read & Write Address Pointers

 $[13...15] - (reserved)$ 

 $16 - (W)$  – Take Token – return token to  $1<sup>st</sup>$  board of multiboard set

 $[17...31] - (reserved)$ 

# TRIGGER COUNT (0x30)

 $[31...0] - (R)$  – total trigger count

 $31 - (W)$  – reset count

# EVENT COUNT (0x34)

 $[23...0] - (R)$  – number of events on board (non-zero  $\rightarrow$  CSR[0] = 1).

 $[31...24] - (reserved)$ 

# BLOCK COUNT – (0x38)

 $[31...20]$  – reserved

 $[19...0] - (R)$  - number of event BLOCKS on board (non-zero  $\rightarrow$  CSR[2] = 1).

# BLOCK FIFO COUNT – (0x3C)

 $[31...6]$  – reserved

[5…0] – (R) - number of entries in BLOCK WORD COUNT FIFO

#### BLOCK WORD COUNT FIFO – (64 deep FIFO) (0x40)

 $[31...25]$  – reserved (read as '0')

 $24 - (R)$  – count not valid (word count FIFO empty)

 $[23...20]$  – reserved (read as '0')

 $[19...0] - (R)$  - number of words in next event BLOCK

### INTERNAL TRIGGER COUNT (0x44)

 $[31...0] - (R)$  – internal live trigger count

 $31 - (W)$  – reset count

#### EXTERNAL RAM WORD COUNT (0x48)

 $[31...22]$  – reserved (read as '0')

 $21 - (R) - RAM$  empty

 $20 - (R) - RAM$  full (1,048,576 eight byte words)

 $[19...0] - (R)$  – data word count (eight byte words)

DATA FLOW STATUS (0x4C) (for debug)

DAC  $1_2$  – DAC channels 1,2 (0x50)

 $31 -$  (reserved)

 $[30...28]$  – (reserved – read as 0)

 $[27...16] - (R/W) - DAC$  value channel 1

 $15 -$  (reserved)

 $[14...12]$  – (reserved – read as 0)

 $[11...0] - (R/W) - DAC$  value channel 2

DAC  $3\overline{4}$  – DAC channels 3,4 (0x54)

 $31 -$  (reserved)

 $[30...28]$  – (reserved – read as 0)

 $[27...16]$ – (R/W) – DAC value channel 3

 $15 -$  (reserved)

 $[14...12]$  – (reserved – read as 0)

 $[11...0] - (R/W) - DAC$  value channel 4

#### DAC  $5_6$  – DAC channels  $5,6$  (0x58)

 $31 -$  (reserved)

 $[30...28]$  – (reserved – read as 0)

 $[27...16]$ – (R/W) – DAC value channel 5

 $15 -$  (reserved)

 $[14...12]$  – (reserved – read as 0)

 $[11...0] - (R/W) - DAC$  value channel 6

## DAC  $7\_\&-8$  – DAC channels 7,8 (0x5C)

- $31 -$  (reserved)
- $[30...28]$  (reserved read as 0)

 $[27...16]$ – (R/W) – DAC value channel 7

 $15 -$  (reserved)

 $[14...12]$  – (reserved – read as 0)

 $[11...0] - (R/W) - DAC$  value channel 8

#### DAC 9\_10 – DAC channels 9,10 (0x60)

 $31 -$ (reserved)

 $[30...28]$  – (reserved – read as 0)

 $[27...16]$ – (R/W) – DAC value channel 9

 $15 -$  (reserved)

 $[14...12]$  – (reserved – read as 0)

 $[11...0] - (R/W) - DAC$  value channel 10

#### DAC 11\_12 – DAC channels 11,12 (0x64)

 $31 -$  (reserved)

 $[30...28]$  – (reserved – read as 0)

 $[27...16]$ – (R/W) – DAC value channel 11

 $15 -$  (reserved)

 $[14...12]$  – (reserved – read as 0)

 $[11...0] - (R/W) - DAC$  value channel 12

DAC 13\_14 – DAC channels 13,14 (0x68)

 $31 -$  (reserved)

 $[30...28]$  – (reserved – read as 0)

 $[27...18]$ – (R/W) – DAC value channel 13

 $15 -$  (reserved)

 $[14...12]$  – (reserved – read as 0)

 $[11...0] - (R/W) - DAC$  value channel 14

#### DAC 15\_16 – DAC channels 15,16 (0x6C)

 $31 -$ (reserved)

[30…28] – (reserved – read as 0)

 $[27...16] - (R/W) - DAC$  value channel 15

 $15 -$  (reserved)

 $[14...12]$  – (reserved – read as 0)

 $[11...0] - (R/W) - DAC$  value channel 16

# STATUS 1 – Input Buffer Status (0x70)

- $31 (R)$  data buffer ready for input
- $30 (R)$  data buffer input paused
- $29 (R)$  reserved (read as '0')
- $28 (R)$  data buffer empty
- $27 (R)$  data buffer full
- $[26...16] (R)$  data buffer word count
- $[15...0] (reserved)$

#### STATUS 2 – Build Buffer Status (0x74)

- $[31...29]$  reserved (read as '0')
- $28 (R)$  data buffer 'A' empty
- $27 (R)$  data buffer 'A' full
- $[26...16] (R)$  data buffer 'A' word count
- $[15...13]$  reserved (read as '0')
- $12 (R)$  data buffer 'B' empty
- $11 (R)$  data buffer 'B' full
- $[10...0] (R)$  data buffer 'B' word count

# STATUS 3 – Output Buffer Status (0x78)

- $[31...30]$  reserved (read as '0')
- $29 (R)$  data buffer 'A' empty

 $28 - (R)$  – data buffer 'A' full

 $[27...16] - (R) - data buffer 'A' word count$ 

 $[15...14]$  – reserved (read as '0')

 $13 - (R)$  – data buffer 'B' empty

 $12 - (R)$  – data buffer 'B' full

 $[11...0] - (R)$  – data buffer 'B' word count

 $STATUS 4 - (space)$   $(0x7C)$ 

 $[31...0]$  – reserved

 $AUXILIARY 1 - (space) (0x80)$ 

 $[31...0]$  – reserved

 $AUXILIARY 2 - (space) (0x84)$ 

 $[31...0]$  – reserved

### TRIG21 DELAY (0x88)

 $[31...12]$  – reserved

 $[11...0] - (R/W) -$ Delay from soft TRIG2 to generated TRIG1 (4 ns/count)

RAM Address Register (0x8C) – The RAM is organized as two 36-bit words with a common address. Auxiliary VME access (R/W) to the RAM is provided through a pair of 32 bit data registers (RAM 1, RAM 2). Note that bits 35 – 32 of each RAM word are not accessible through VME. During data flow operations, these bits carry event marker tags (header, trailer).

31 – increment address after access (R/W) of RAM 1 Data Register

30 – increment address after access (R/W) of RAM 2 Data Register

 $[29...21]$  – reserved (read as 0)

 $[19...0]$  – RAM address

RAM 1 Data Register (0x90)  $[31...0]$  – RAM data word bits  $67 - 36$  (32 bits)

RAM 2 Data Register (0x94)  $[31...0]$  – RAM data word bits  $31 - 0$  (32 bits)

(PROM Registers 1 and 2 are used for FPGA configuration over VME.)

PROM Register 1 (0x98)

 $31 - \text{READY} - (\text{R}) -$  configuration state machine is available to accept command (i.e. no configuration process is currently executing).

 $[30...8]$  – reserved (read as 0)

[7…0] – configuration OPCODE

# PROM Register 2 (0x9C)

 $[31...0]$  – PROM ID – (R) response to specific OPCODE write to PROM reg 1.

#### BERR Module Count (0xA0)

[31...0] – BERR count (driven by module to terminate data transmission)

# BERR Total Count (0xA4)

 $[31...0]$  – BERR count (as detected on bus)

#### Auxiliary Scaler 1 (0xA8)

[31…0] – Total word count from ADC Processing FPGA

Auxiliary Scaler 2 (0xAC)

 $[31...0]$  – (reserved)

Auxiliary Scaler 3 (0xB0)

[31…0] – Event header word count from ADC Processing FPGA

# TRIGGER 2 SCALER (0xB4)

 $[31...0] - (R) - Trigger 2 count$ 

 $31 - (W)$  – write '1' to reset count

# Auxiliary Scaler 5 (0xB8)

[31…0] – Event trailer word count from ADC Processing FPGA

# SYNC RESET SCALER (0xBC)

[31…0] – (R) – **Sync Reset** count

 $31 - (W)$  – write '1' to reset count

### Module Busy Level (0xC0)

[31] – Force module busy

 $[30...20]$  – reserved

[19...0] – Busy level (eight byte words) (External RAM word count > Busy level  $\rightarrow$  module busy = 1)

Generate Event Header Word (0xC4) (for debug)

 $[31...0] - (W)$  – Event Header Word

Generate Event Data Word (0xC8) (for debug)

 $[31...0] - (W)$  – Event Data Word

Generate Event Trailer Word (0xCC) (for debug)

 $[31...0] - (W)$  – Event Trailer Word

#### MGT STATUS (0xD0)

- $0 (R) -$ lane 1 up (GTX1)
- $1 (R)$  lane 2 up (GTX1)
- $2 (R)$  channel up (GTX1)
- $3 (R)$  hard error (GTX1)
- $4 (R)$  soft error (GTX1)
- $5 (R) -$ lane 1 up (GTX2)
- $6 (R) \text{lane } 2 \text{ up } (GTX2)$
- $7 (R)$  channel up (GTX2)
- $8 (R)$  hard error (GTX2)
- $9 (R)$  soft error (GTX2)
- $10 (R) SUM$  DATA VALID
- 11 (R) MGT RESET ASSERTED
- $[31...12] (R)$  Reserved

# MGT CONTROL (0xD4)

0 – **RELEASE MGT RESET** (0 = reset MGT, 1 = release reset)

1 – Data Type to CTP ( $0 =$  counting sequence, 1 = front-end data)

2 – Enable Data Alignment on Sync Reset occurrence

[31...3] – Reserved

## RESERVED (2 registers) (0xD8 – 0xDC)

#### SCALER CONTROL  $(0xE0)$  – See SCALERS  $(0x300 - 0x340)$

- $0 (R/W)$  Enable all scalers to count (1 = enable, 0 = disable)
- $1 (W)$  Latch all scalers. Write '1' to simultaneously transfer all 17 scaler counts to registers for readout.
- $2 (W)$  Reset all scalers. Write '1' to simultaneously reset all 17 scaler counts to zero.
- $[3 31]$  (reserved)

#### BOARD SERIAL NUMBER 0 (0xE4)

 $[31...24] - (R)$  – board serial number byte 0

 $[23...16] - (R)$  – board serial number byte 1

 $[15...8]$  – (R) – board serial number byte 2

 $[7...0]$  – (R) – board serial number byte 3

## BOARD SERIAL NUMBER 1 (0xE8)

 $[31...24] - (R)$  – board serial number byte 4

 $[23...16] - (R)$  – board serial number byte 5

 $[15...8]$  – (R) – board serial number byte 6

 $[7...0]$  – (R) – board serial number byte 7

#### BOARD SERIAL NUMBER 2 (0xEC)

 $[31...24] - (R)$  – board serial number byte 8

 $[23...16] - (R)$  – board serial number byte 9

 $[15...8]$  –  $(R)$  – board serial number byte 10

 $[7...0]$  –  $(R)$  – board serial number byte 11

SCALER INSERTION INTERVAL (0xF0) - Data from the SCALERS defined below  $(0x300 - 0x340)$  may be inserted into the readout data stream at regular event count intervals. The interval is specified in multiples of the event BLOCK SIZE. When the interval is ZERO (the default condition), there is NO insertion of scaler data into the data stream. When programmed for a non-zero interval, the current scaler values are appended to the last event of the appropriate BLOCK of events. The current Trigger 1 count is also inserted as the  $18<sup>th</sup>$  scaler. Note that the scalers are **NOT** reset after their values are captured.

Example: Interval = 10 means that every  $10^{th}$  block of events will have the integrated scaler data appended to it.

(See the document FADC V2 Data Format for information on identifying scaler data words in an event.)

The scalers may ALSO be inserted into the data stream when a FORCE BLOCK TRAILER is done by the user. A simultaneous write of '1' to bit 22 and bit 23 of the CSR  $(0x4)$  accomplishes this. The scaler values are those at the time of the last trigger's occurrence.

 $[15...0]$  - (R/W) – N (in BLOCKS of events); every N<sup>th</sup> block of events has integrated scaler data appended to the last event in the block.

 $[31...16] - (reserved)$ 

# SUM THRESHOLD (History buffer) (0xF4)

 $31 - (R)$  – sum data READY for readout if value = '1'

 $[30...16] - (R/W)$  – reserved (read as '0')

 $[15...0]$  –  $(R/W)$  – sum threshold value for data capture

SUM DATA (History buffer) (0xF8)

 $31 - (W)$  – writing a '1'ARMs History buffer for data capture

 $[30...16] - (R)$  – reserved (read as '0')

 $[15...0] - (R)$  – sum data sample

## SPARE (1 register) (0xFC)

------------------------------------------------------------------------------------------------------

SCALER Registers  $(0x300 - 0x340)$  (R)

 $SCALER[0] - (0x300)$  - input channel 0 count

 $SCALER[1] - (0x304)$  - input channel 1 count

 $SCALER[2] - (0x308)$  - input channel 2 count

 $SCALER[3] - (0x30C)$  - input channel 3 count

 $SCALER[4] - (0x310)$  - input channel 4 count

 $SCALER[5] - (0x314)$  - input channel 5 count

 $SCALER[6] - (0x318)$  - input channel 6 count

 $SCALER[7] - (0x31C)$  - input channel 7 count

 $SCALER[8] - (0x320)$  - input channel 8 count

 $SCALER[9] - (0x324)$  - input channel 9 count

 $SCALER[10] - (0x328)$  - input channel 10 count

 $SCALER[11] - (0x32C)$  - input channel 11 count

 $SCALER[12] - (0x330)$  - input channel 12 count

 $SCALER[13] - (0x334)$  - input channel 13 count

 $SCALER[14] - (0x338)$  - input channel 14 count

 $SCALER[15] - (0x33C)$  - input channel 15 count

TIME COUNT –  $(0x340)$  - timer (each count represents 2048 ns)

------------------------------------------------------------------------------------------------------

#### **System Test Registers (0x400 – 0x410)**

#### TEST BIT REGISTER (0x400)

 $0 - (R/W)$  – trigger\_out\_p0 (1 = asserted, 0 = not asserted)

 $1 - (R/W) - busy\_out\_p0$  (1 = asserted, 0 = not asserted)

 $2 - (R/W) -$ sdlink\_out\_p0 (1 = asserted, 0 = not asserted)

 $3 - (R/W) -$  token\_out\_p0 (1 = asserted, 0 = not asserted)

 $[4 - 7] - (R/W)$  – spare out test bits

 $8 - (R)$  – status b\_in\_p0 state (1 = asserted, 0 = not asserted)

 $9 - (R)$  – token\_in\_p0 state (1 = asserted, 0 = not asserted)

 $[10 - 14] - (R)$  – reserved (read as '0')

 $15 - (R) - clock \ 250 \ counter status (1 = counting, 0 = not counting)$ 

 $[16 - 31] - (R)$  – reserved (read as '0')

# CLOCK\_250 COUNT REGISTER (0x404)

 $0 - (W)$  – Write '0' resets the counter. Write '1' initiates 20us counting interval.

 $[31 - 0] - (R) - CLK_250$  counter value. (Should be 5000 after count interval.)

# SYNC\_IN\_P0 COUNT REGISTER (0x408)

 $0 - (W) - W$ rite '0' resets the counter.

 $[31 - 0] - (R) - SYNC$  IN PO counter value.

# TRIG1\_IN\_P0 COUNT REGISTER (0x40C)

 $0 - (W)$  – Write '0' resets the counter.

 $[31 - 0] - (R) - TRIG1$  IN P0 counter value.

# TRIG2\_IN\_P0 COUNT REGISTER (0x410)

 $0 - (W) - W$ rite '0' resets the counter.

 $[31 - 0] - (R) - TRIG2$  IN PO counter value.

# **ADC PROCESSING FPGA ADDRESS MAP:**

Control Bus Memory Map for FADC FPGA

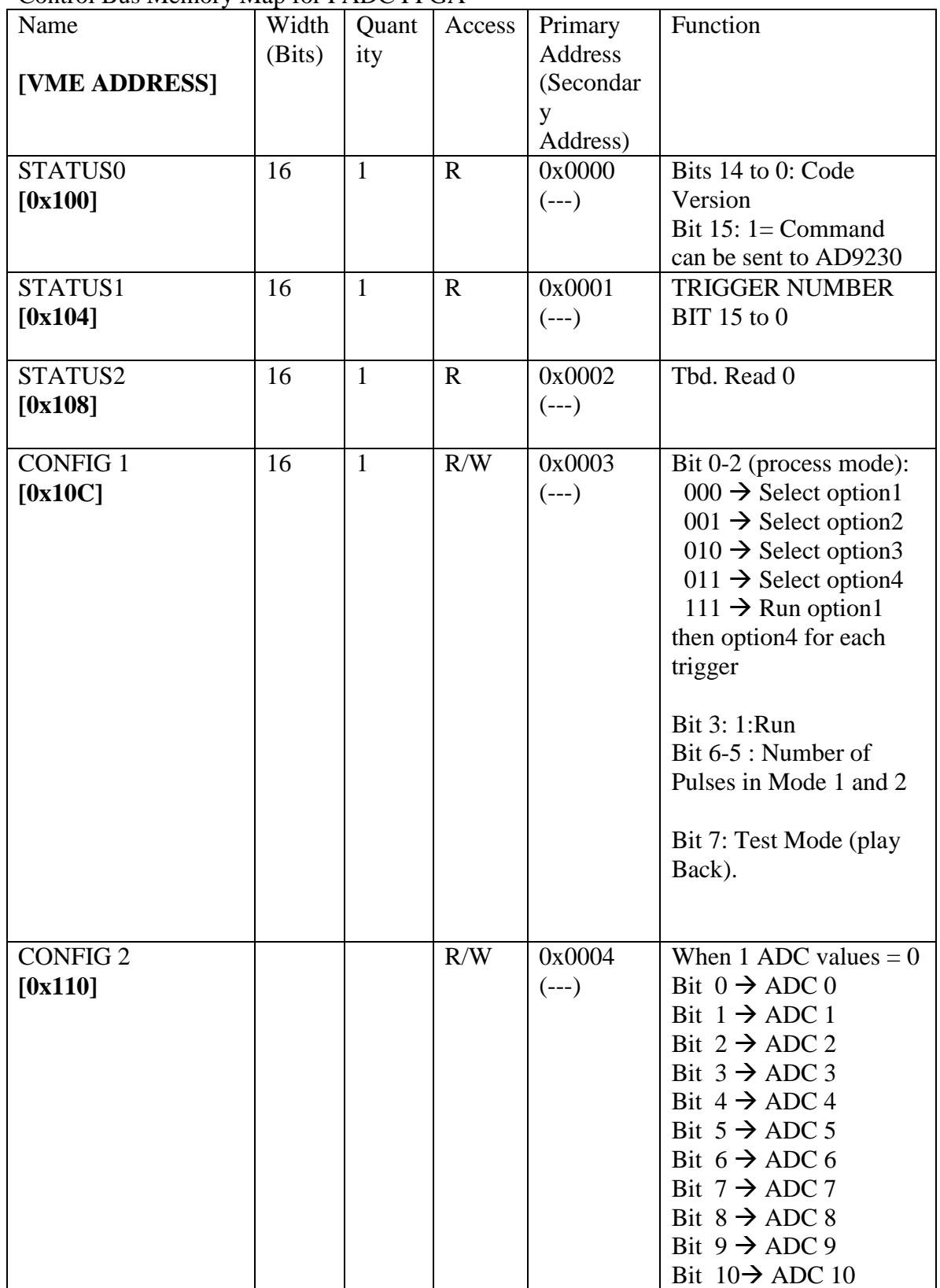

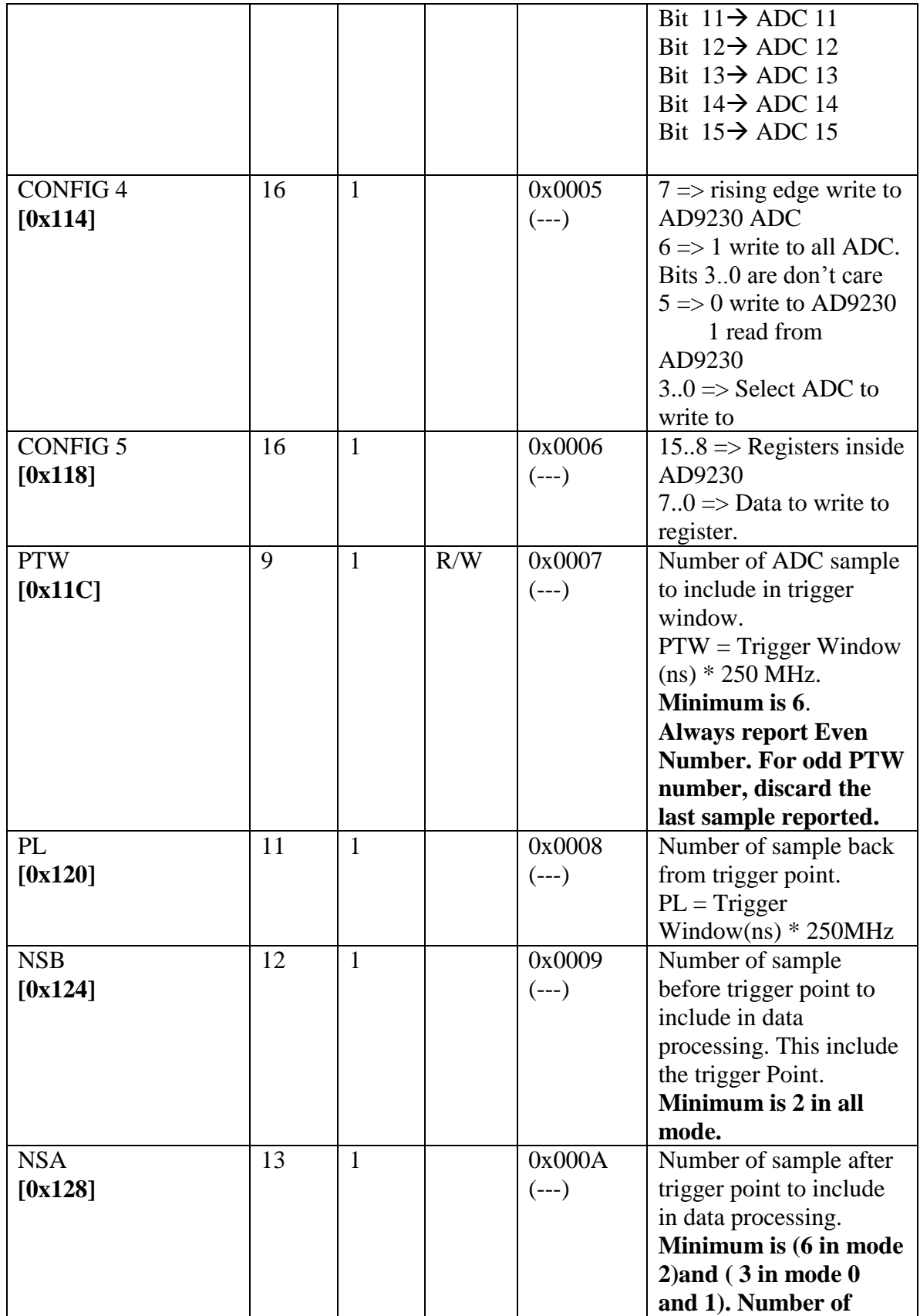

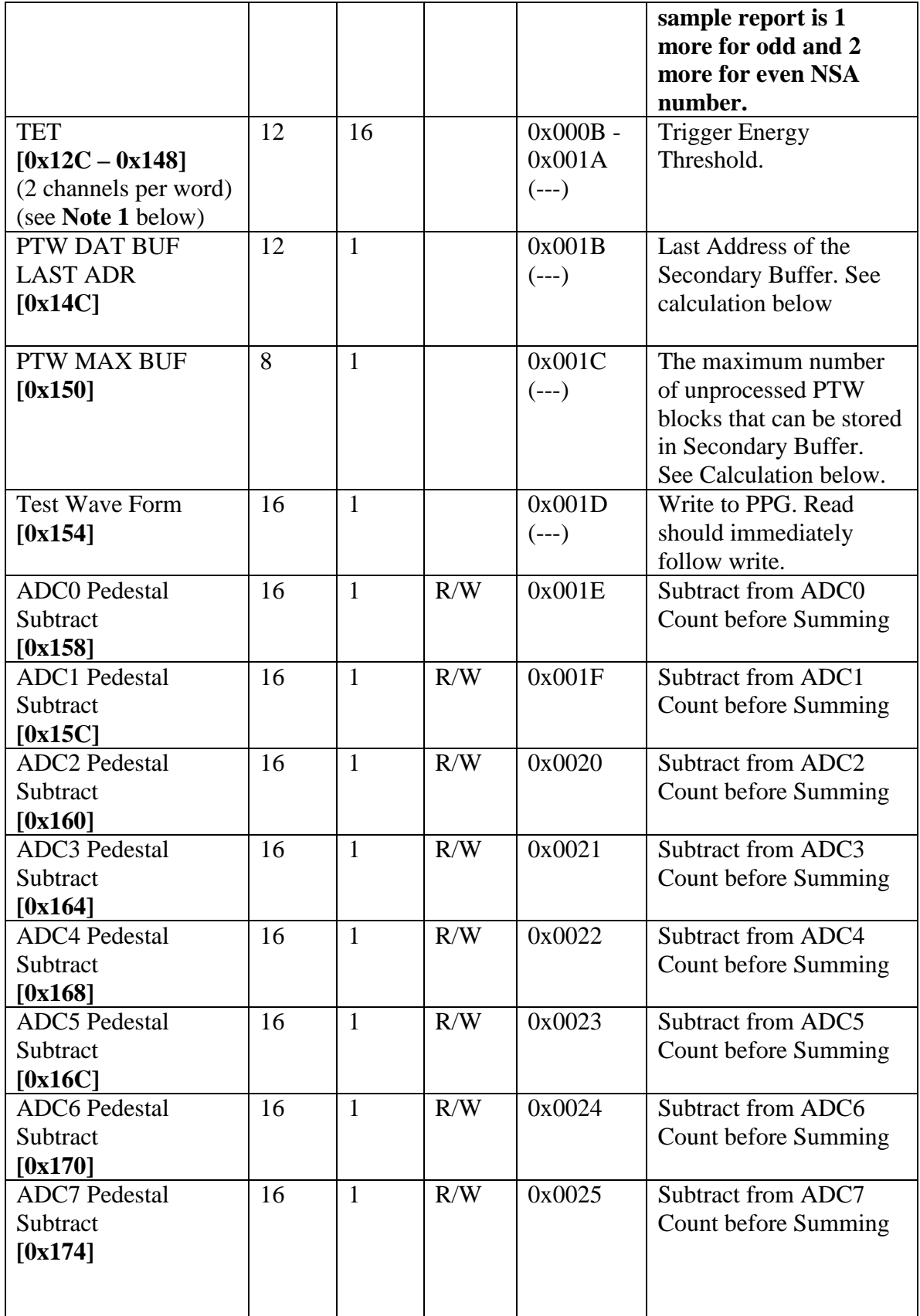

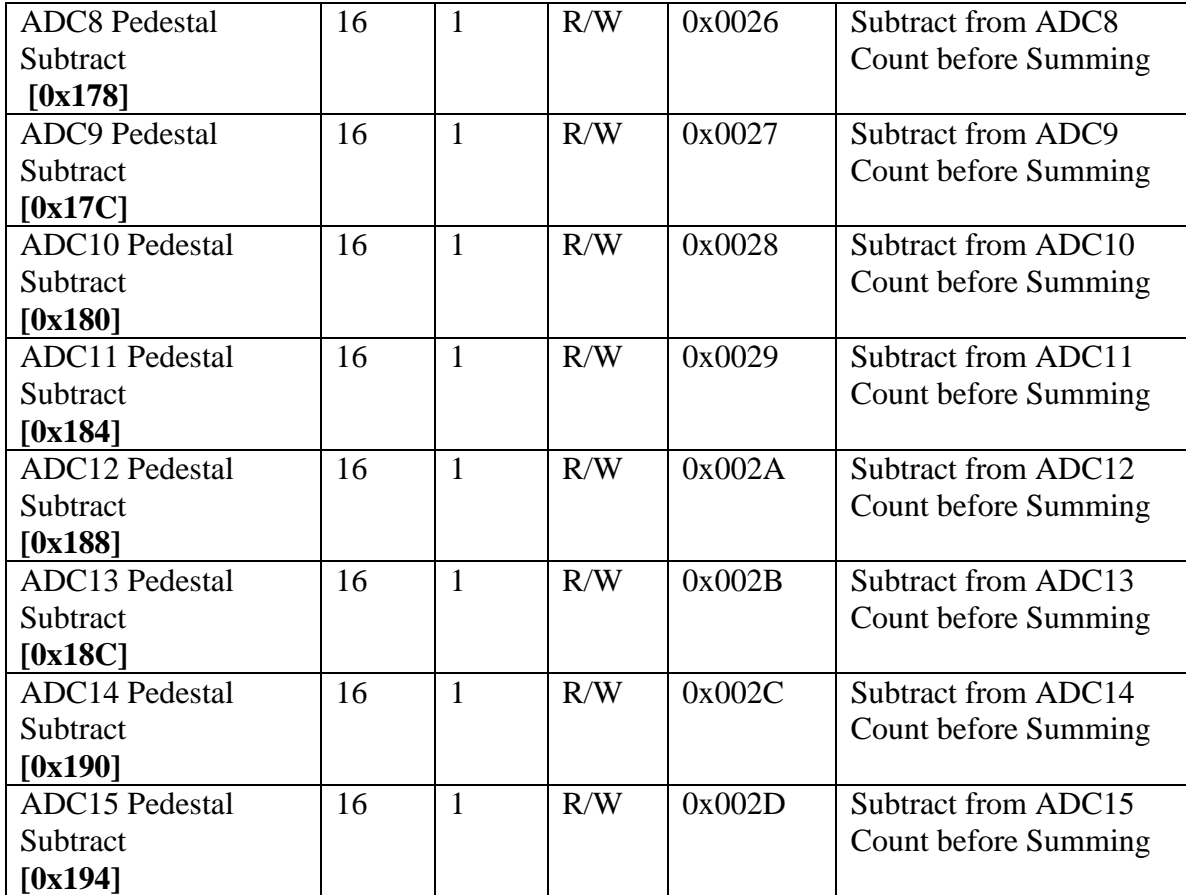

PTW MAX BUF = INT(2016 / (PTW + 8) \* 250000000)

Where:

2016  $\rightarrow$  Number of address of Secondary Buffer

 $PTW \rightarrow$  Trigger Window width in nano-second

PTW DAT BUF LAST ADR = PTW MAX BUF  $*$  (PTW + 6)-1;

Where:

 $6 \rightarrow 4$  address for Time Stamp and 2 address for Trigger Number NumberOfBytePerTrigger  $\rightarrow$  PTW \* 250 MHz.

# **NOTE 1: Trigger Energy Threshold (TET) 0x12C – Channel 1 & Channel 2**

- $[31...28]$  not used
- $[27...16]$  channel 1 threshold
- $[15...12]$  not used
- $[27...16]$  channel 2 threshold

# **0x130 – Channel 3 & Channel 4**

- [31…28] not used
- $\overline{[27...16]}$  channel 3 threshold
- $[15...12]$  not used
- $\overline{[27...16]}$  channel 4 threshold
- . . . . . . . . . . . . . . . . . . . . . . . . . . . . . . . . .

# **0x148 – Channel 15 & Channel 16**

- $[31...28]$  not used
- $[27...16]$  channel 15 threshold
- $[15...12]$  not used
- $\overline{[27...16]}$  channel 16 threshold